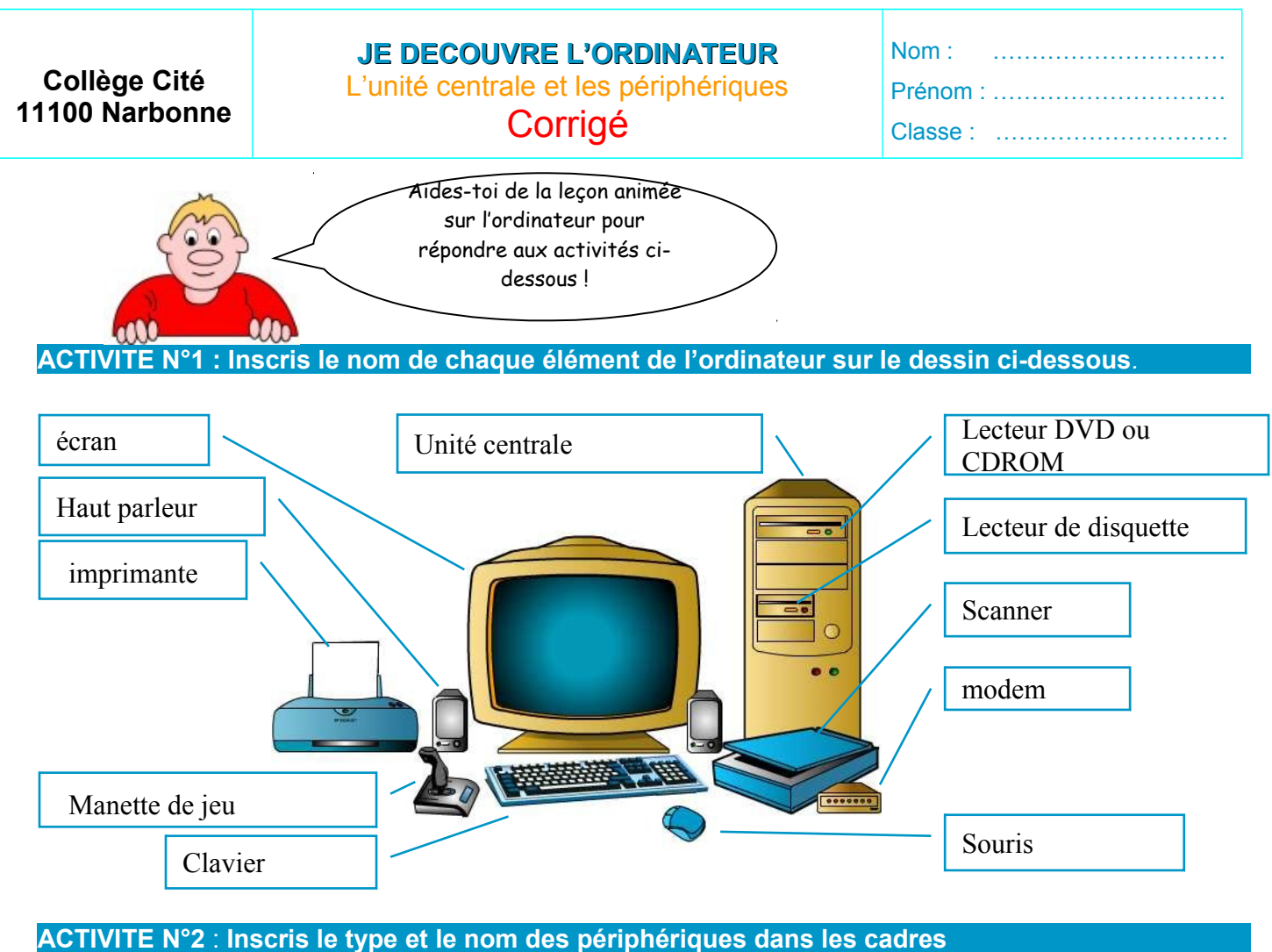

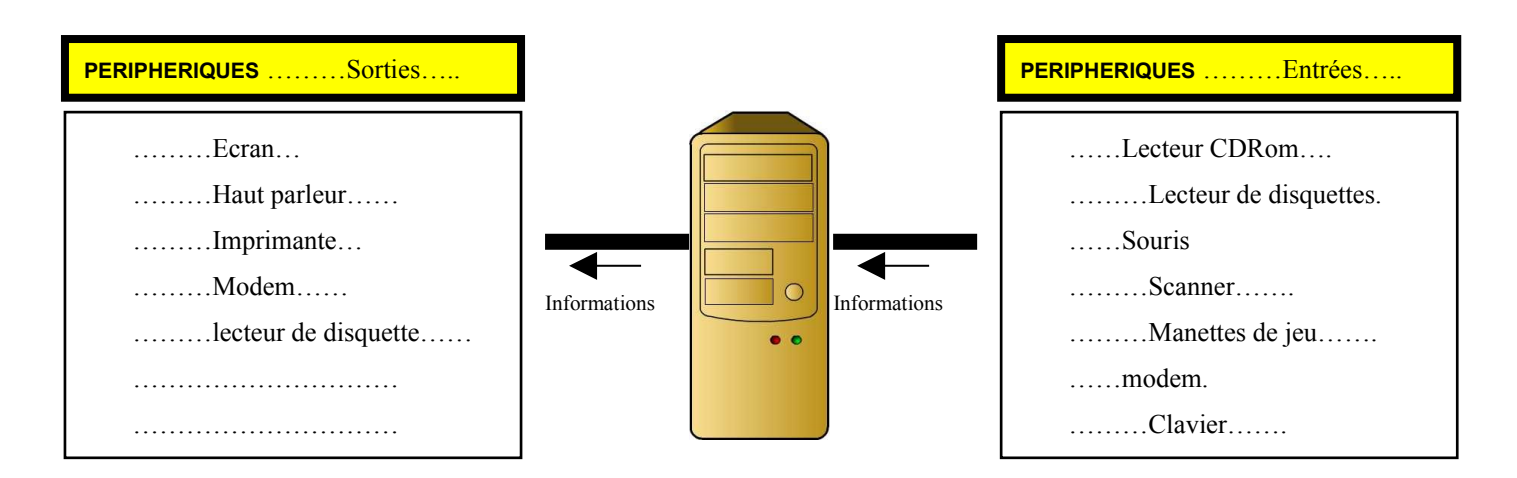

## **ACTIVITE N°3 : Complète le tableau ci-dessous**

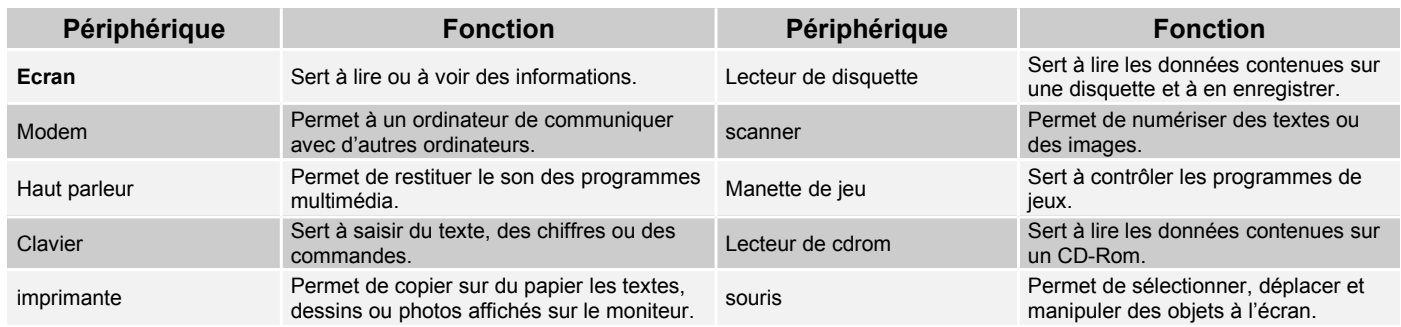